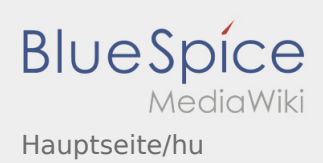

# Inhaltsverzeichnis

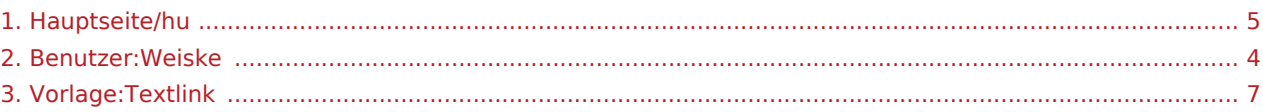

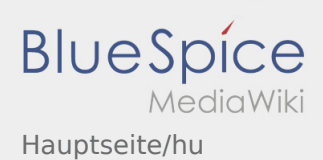

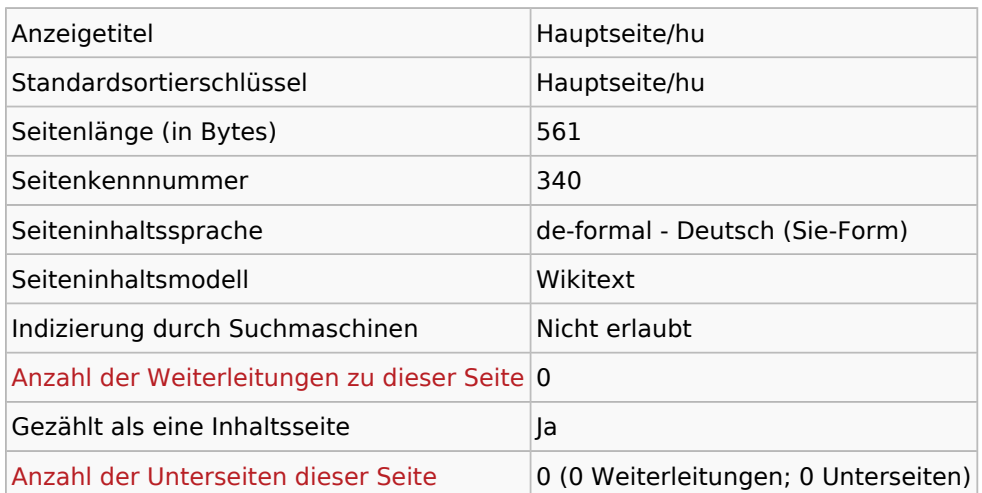

# Seitenschutz

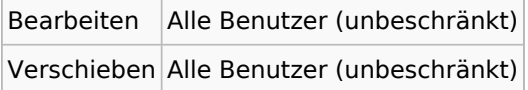

#### Bearbeitungsgeschichte

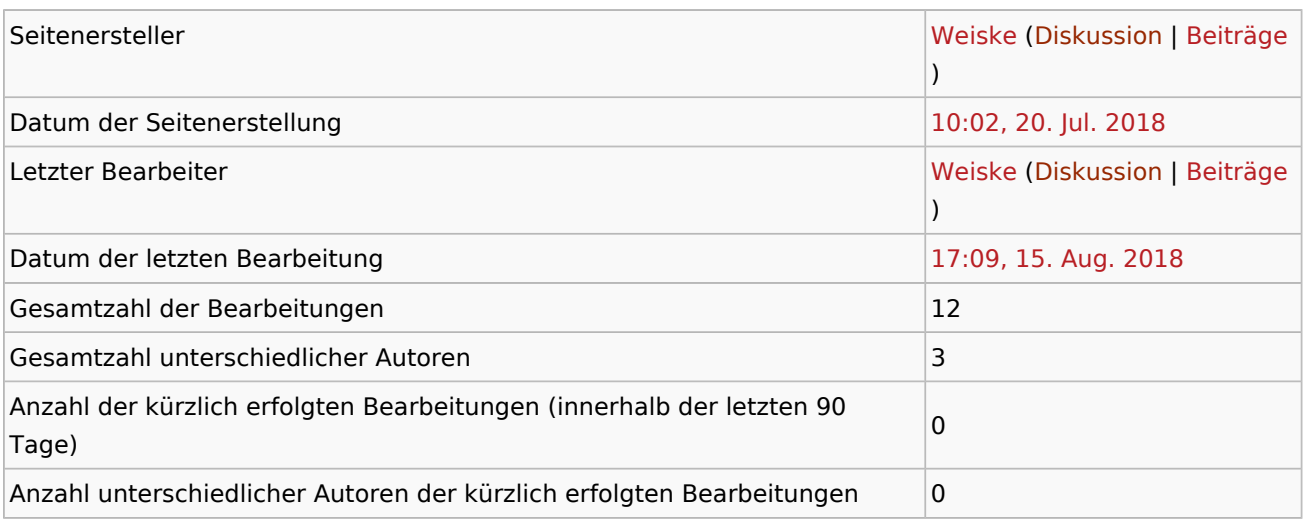

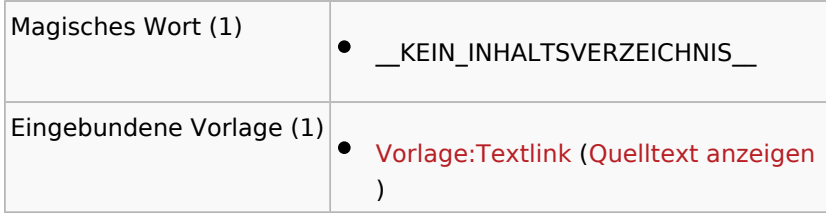

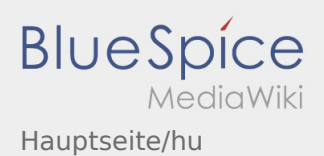

the control of the control of the control of

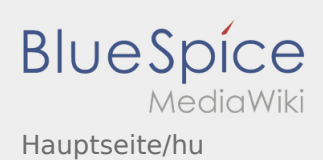

<span id="page-3-0"></span>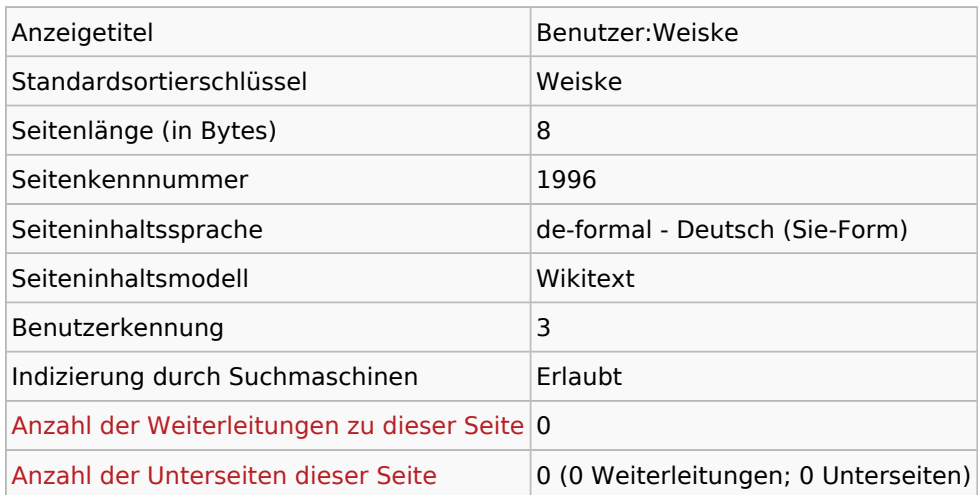

### Seitenschutz

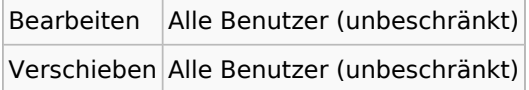

#### Bearbeitungsgeschichte

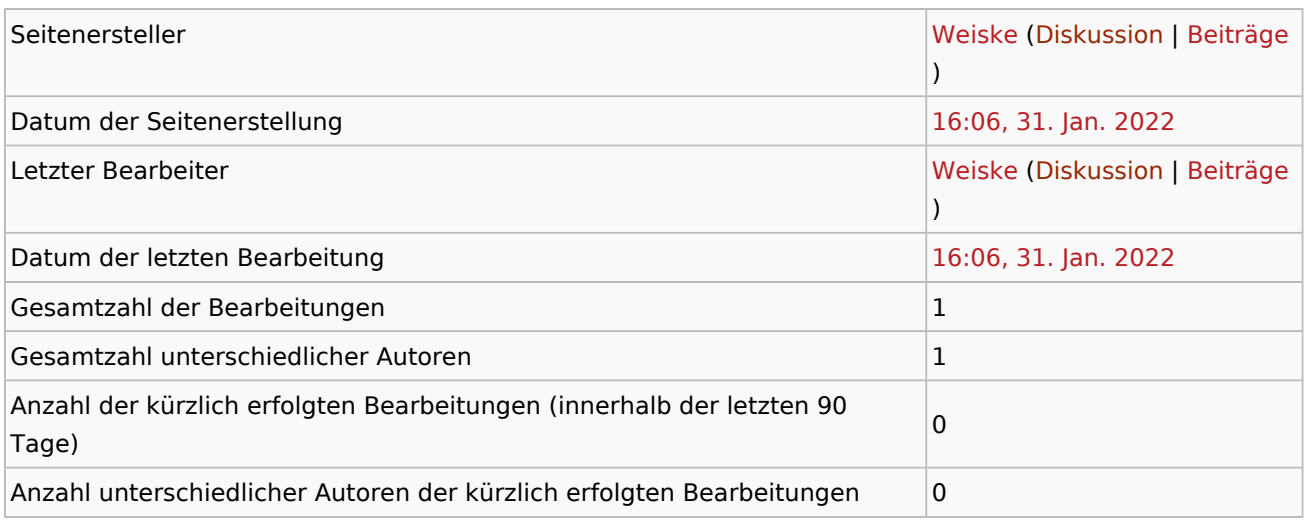

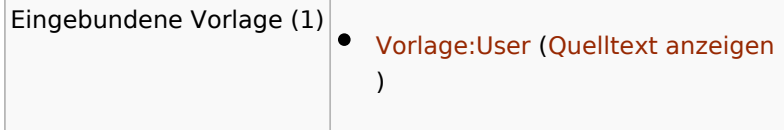

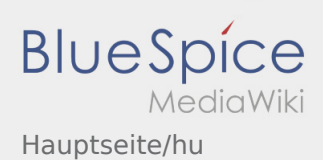

<span id="page-4-0"></span>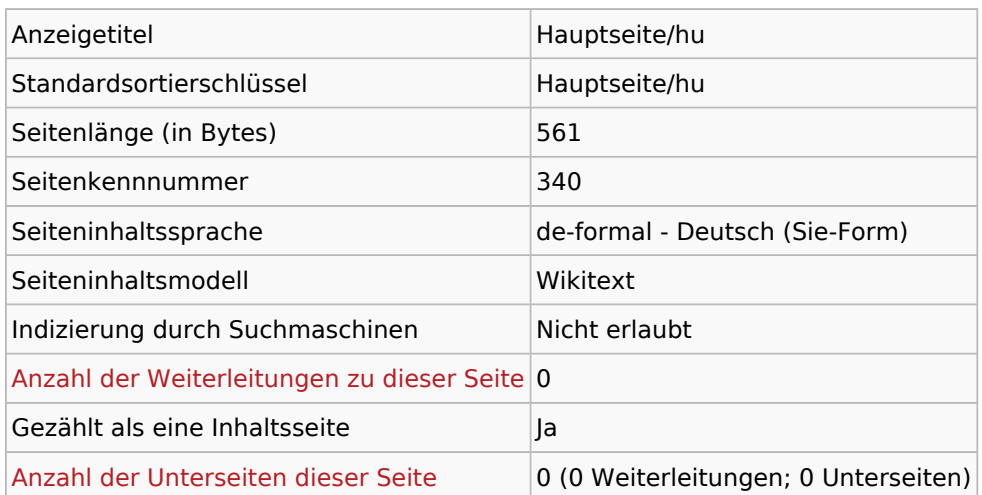

# Seitenschutz

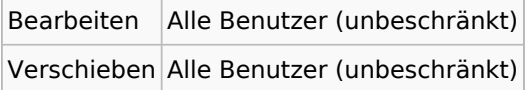

#### Bearbeitungsgeschichte

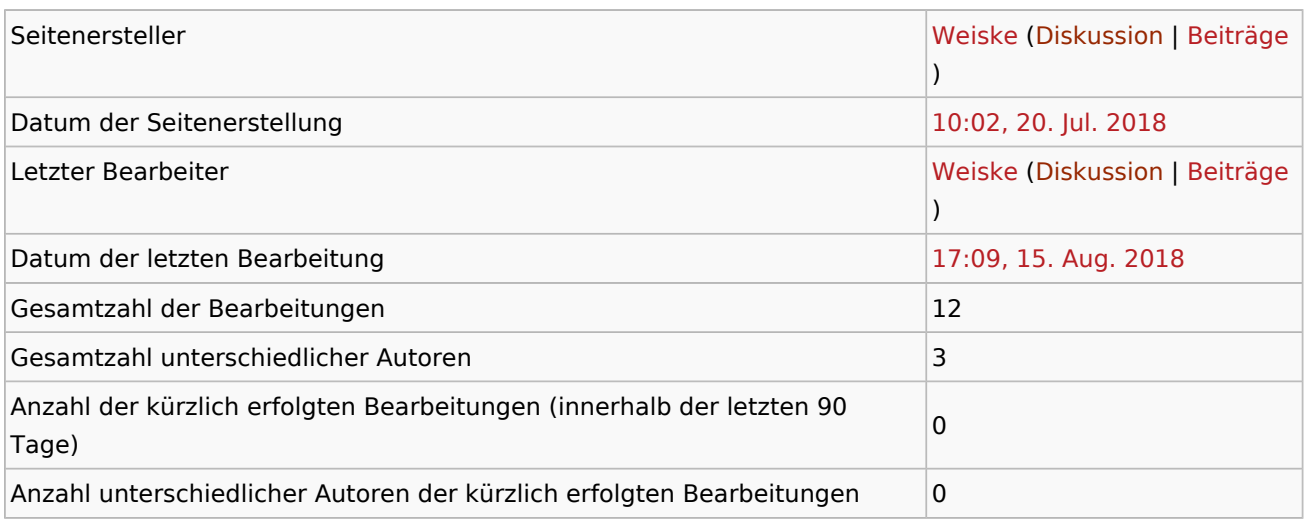

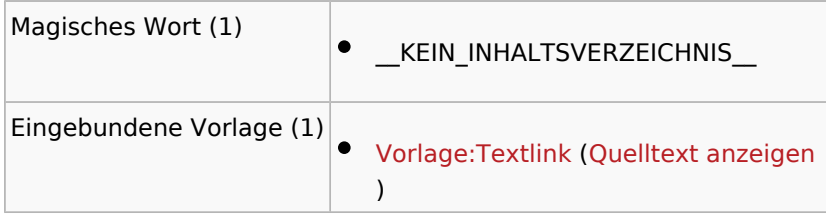

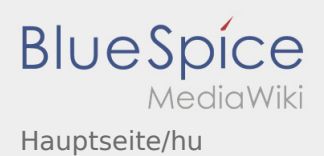

the control of the control of the control of

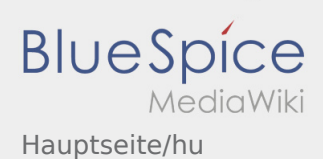

<span id="page-6-0"></span>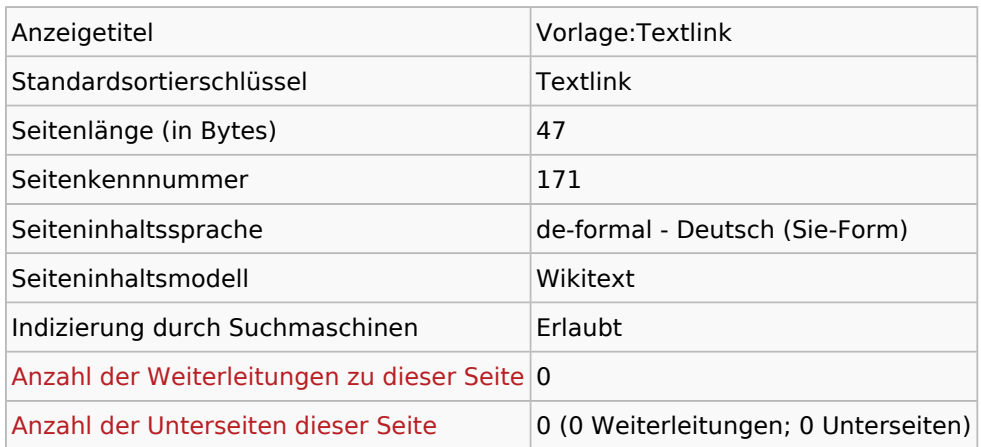

#### Seitenschutz

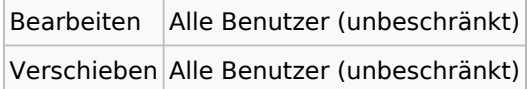

#### Bearbeitungsgeschichte

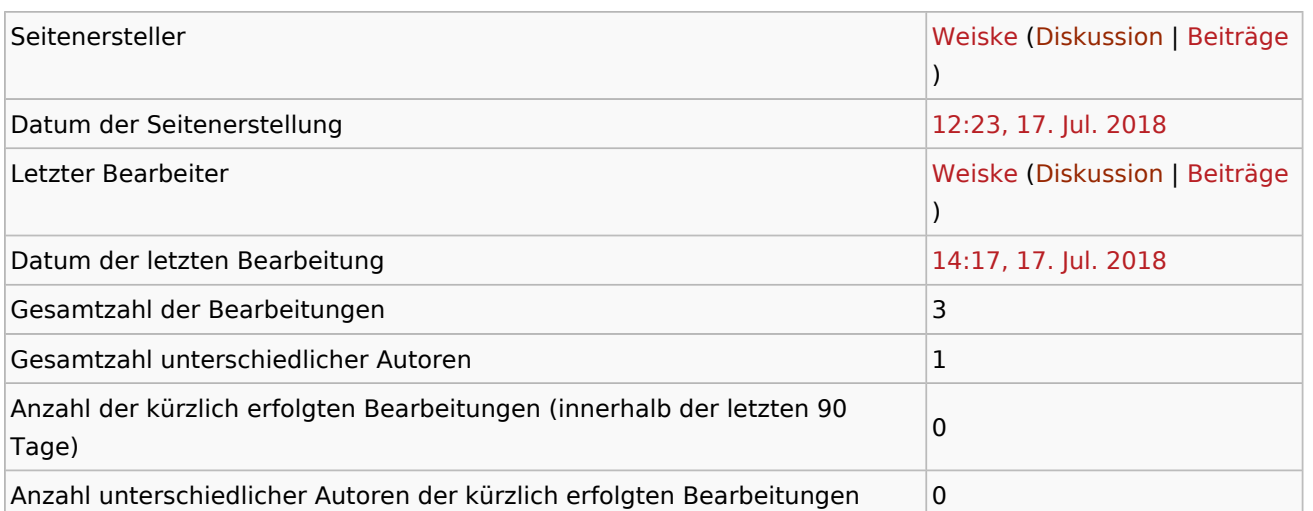

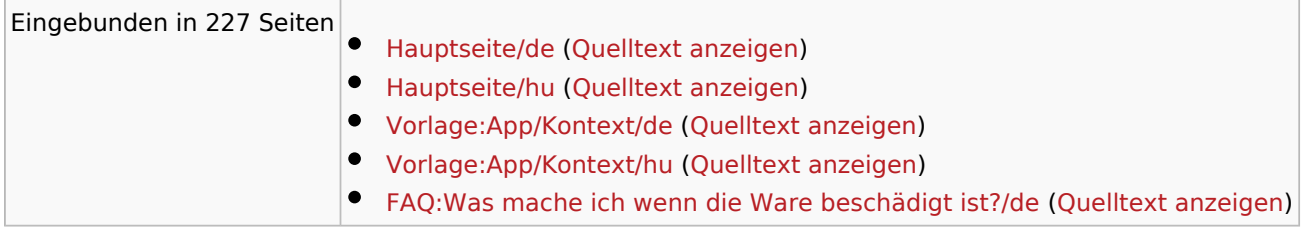

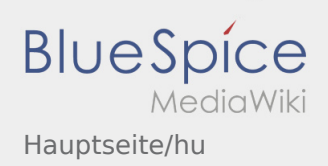

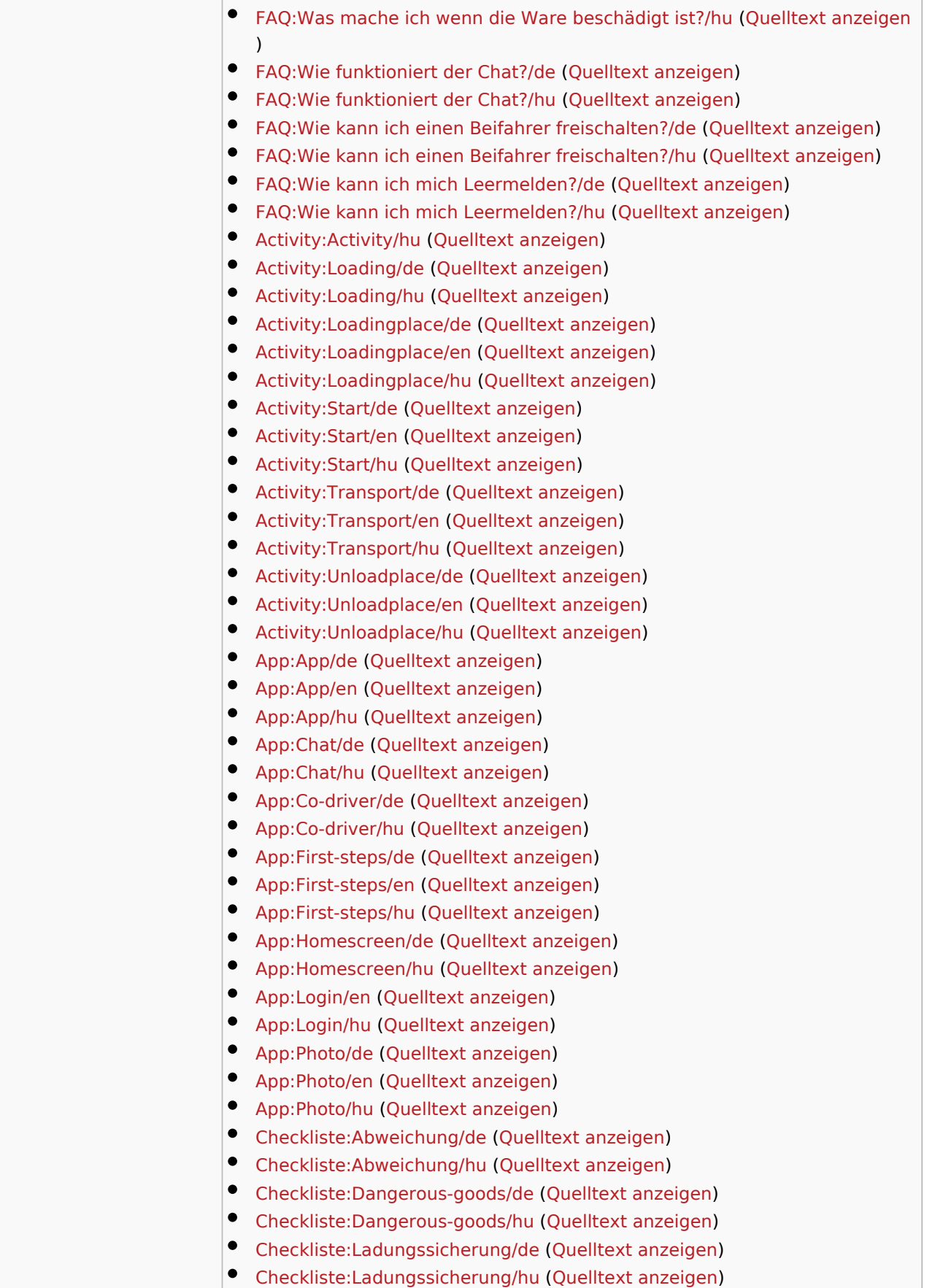

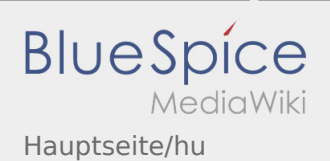

 $\bullet$  Mehr ...